Réf : ET\_DEV\_ICJENK

# Intégration continue avec Jenkins et Git

#### **Objectif**

Jenkins est un outil open source d'intégration continue. Cette e- formation s'adresse à toute personne qui souhaite l'utiliser, interfacé avec le gestionnaire de code source Git, pour mettre en place une intégration continue dans ses projets afin d'automatiser des tâches de compilation, de test ou de mise en production de nouvelles versions d'un système d'information.

Développeurs 10 à 11 heures

**Public Durée estimée pour le suivi des modules indispensables**

## Contenu pédagogique

#### **Les modules indispensables**

#### Git - La gestion des versions de vos projets

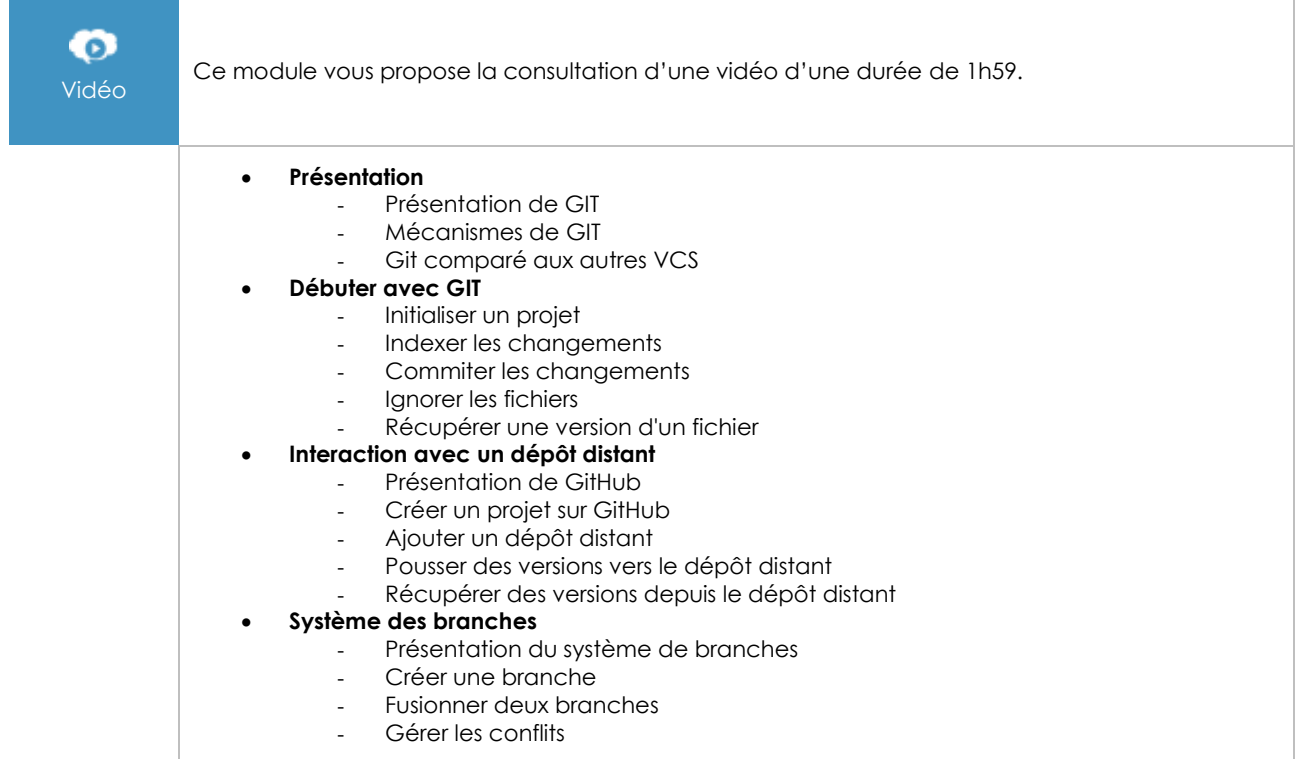

#### Git - Maîtrisez la gestion de vos versions (concepts, utilisation et cas pratiques) (2e édition)

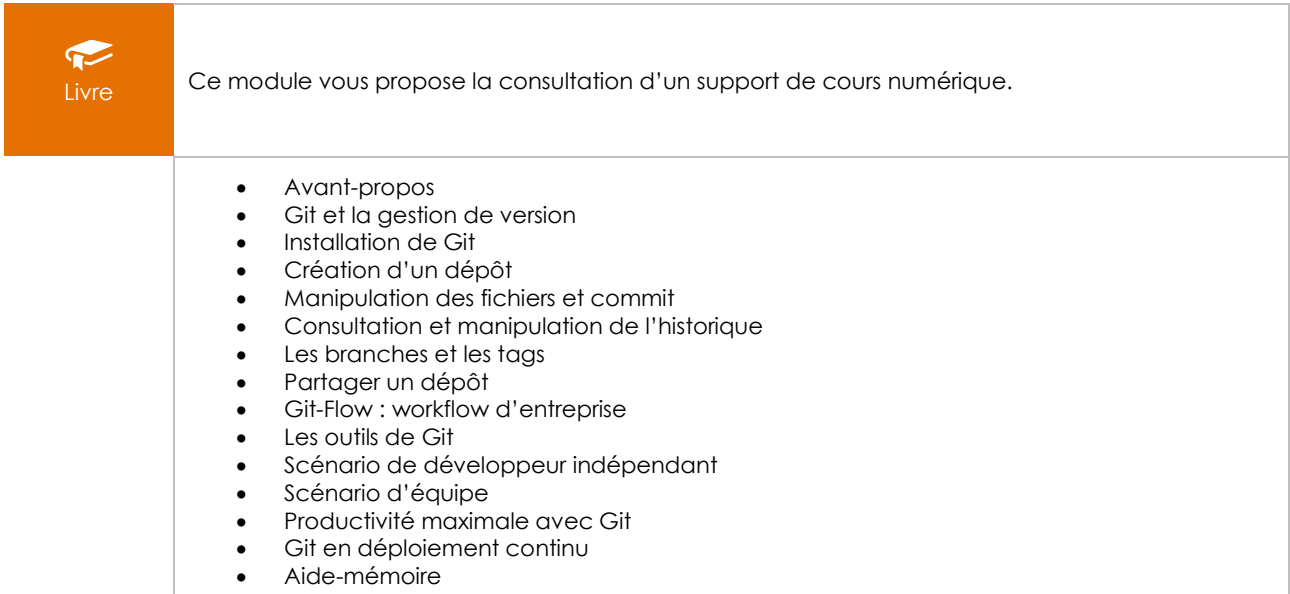

### Jenkins - Gérez vos projets en intégration continue

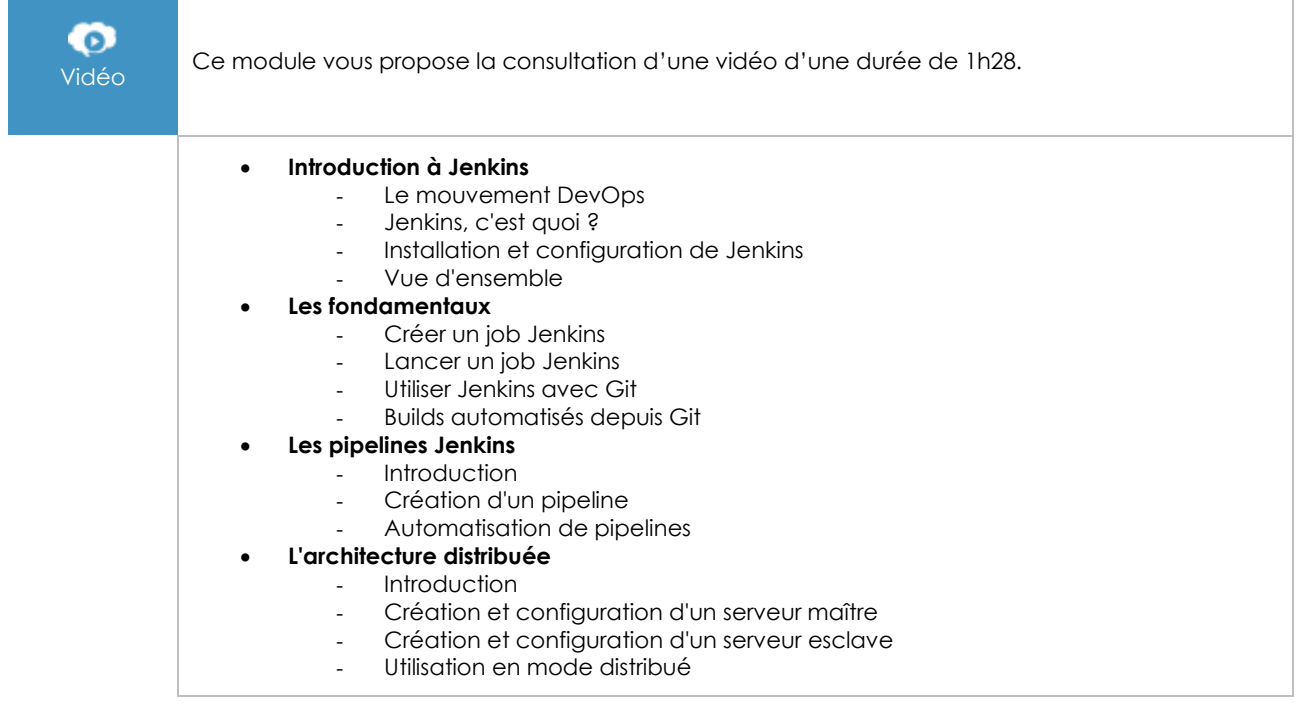